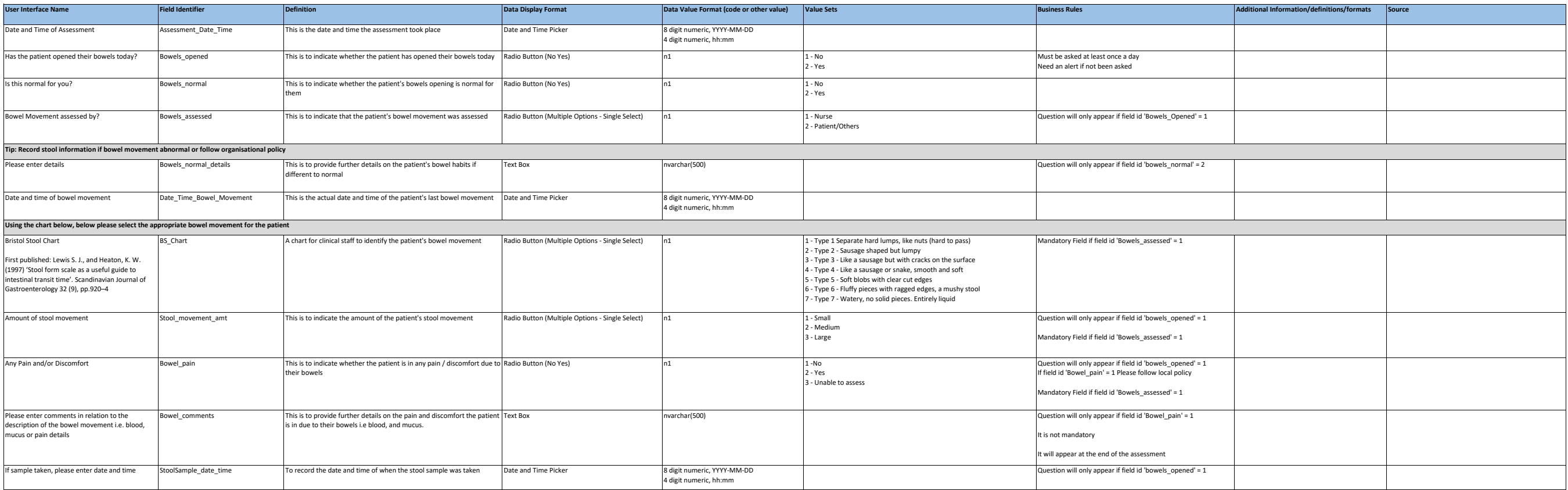

## **Bowel Assessment Chart - Data Standards Specification**